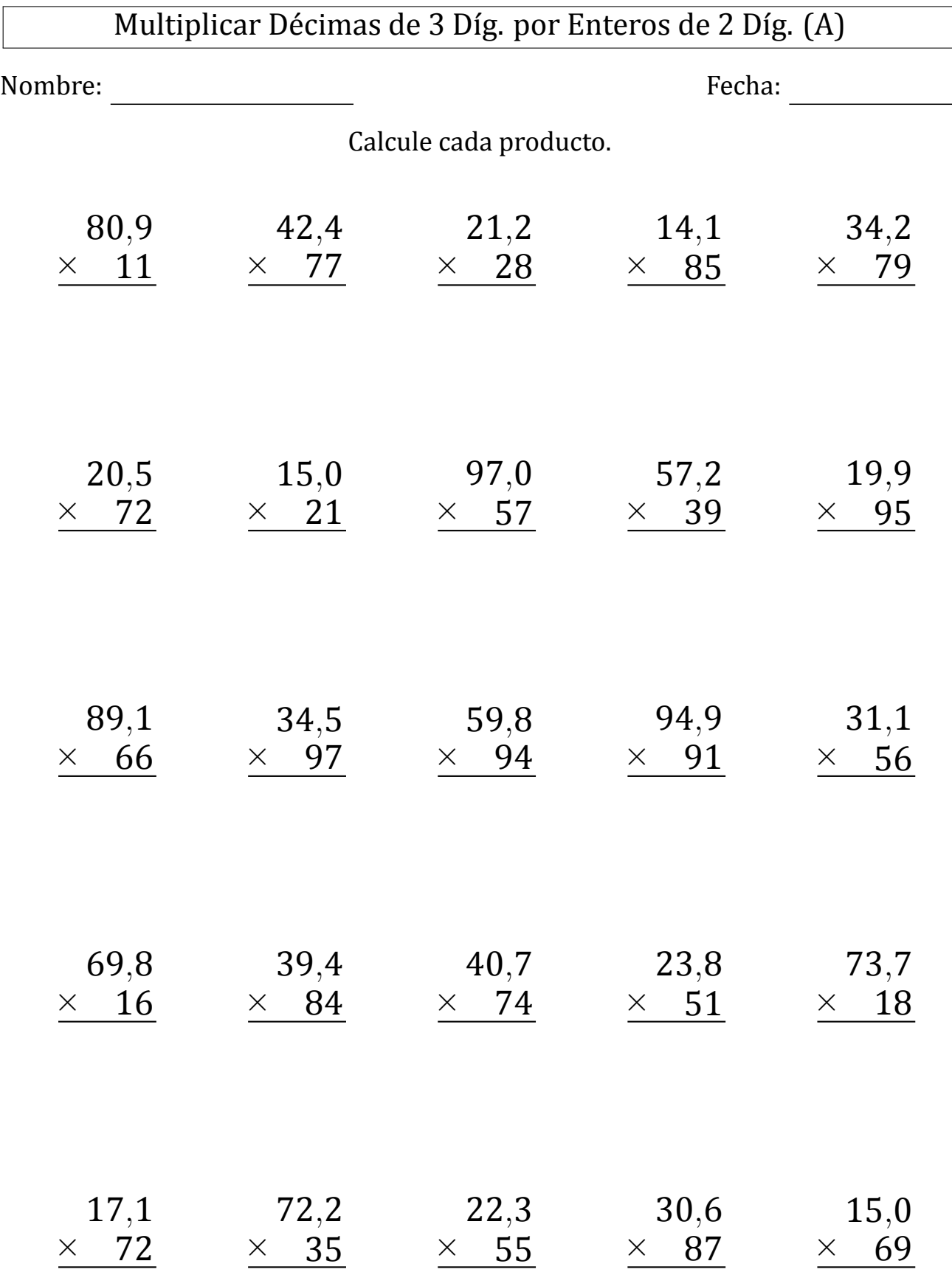

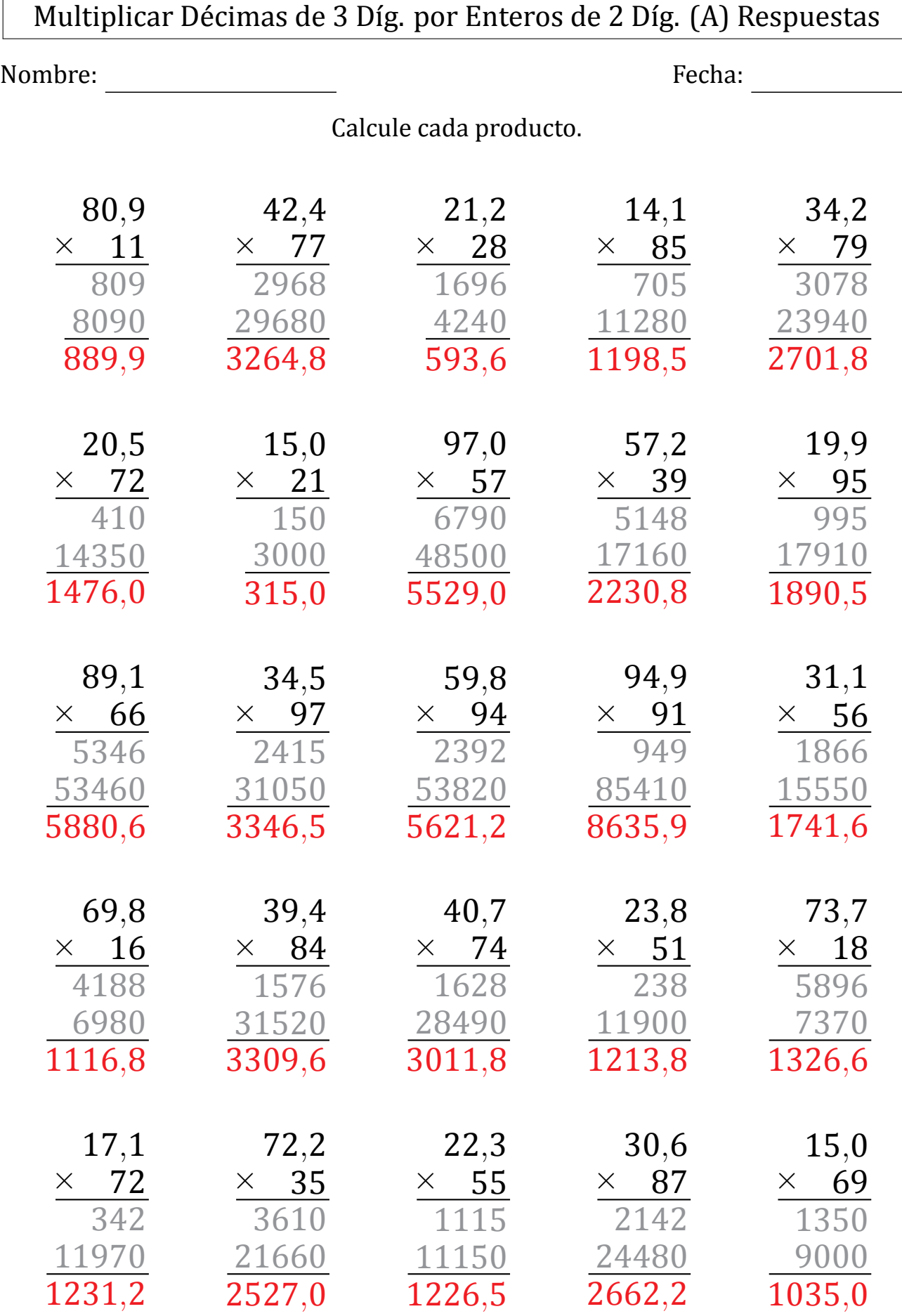

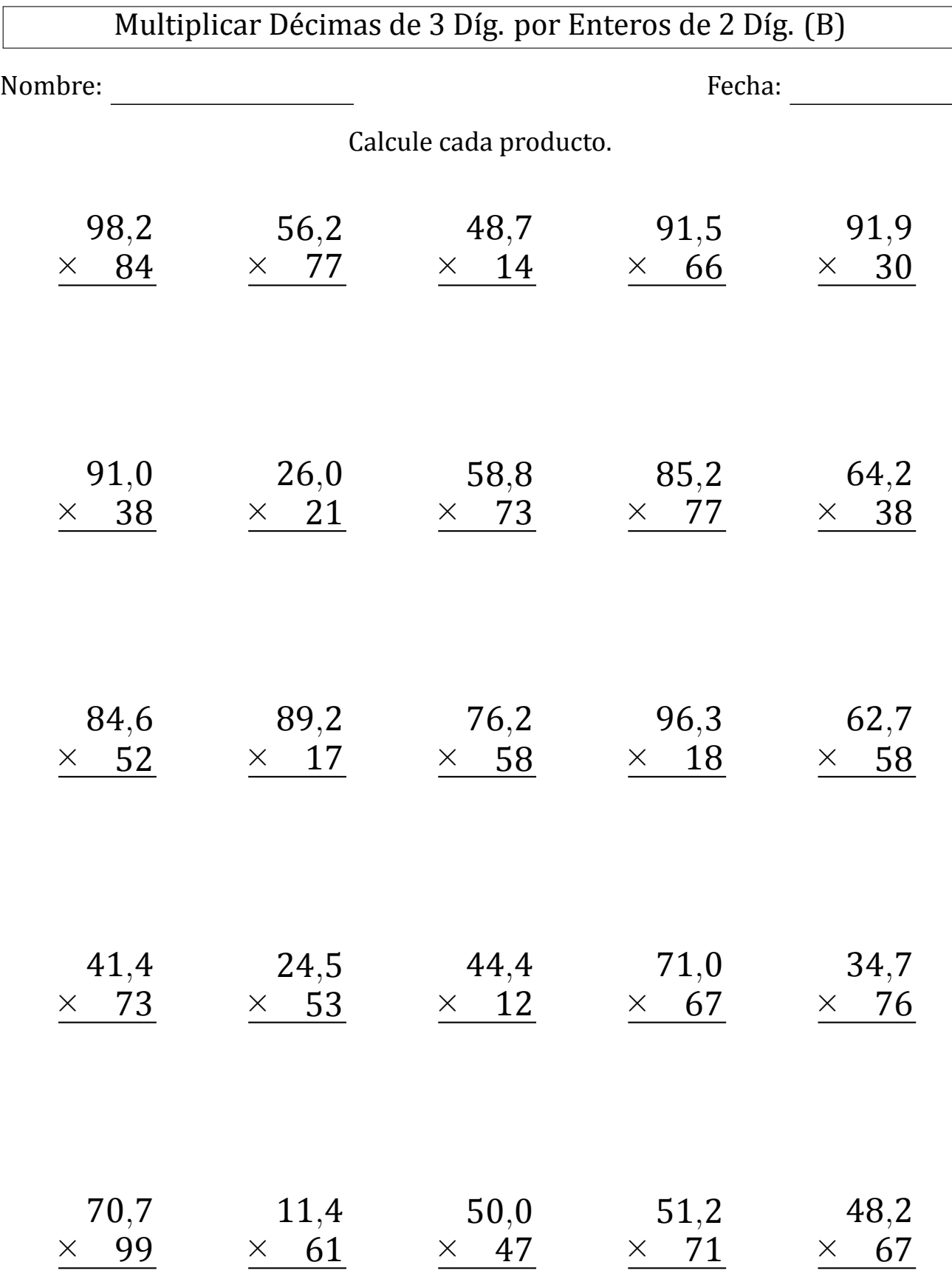

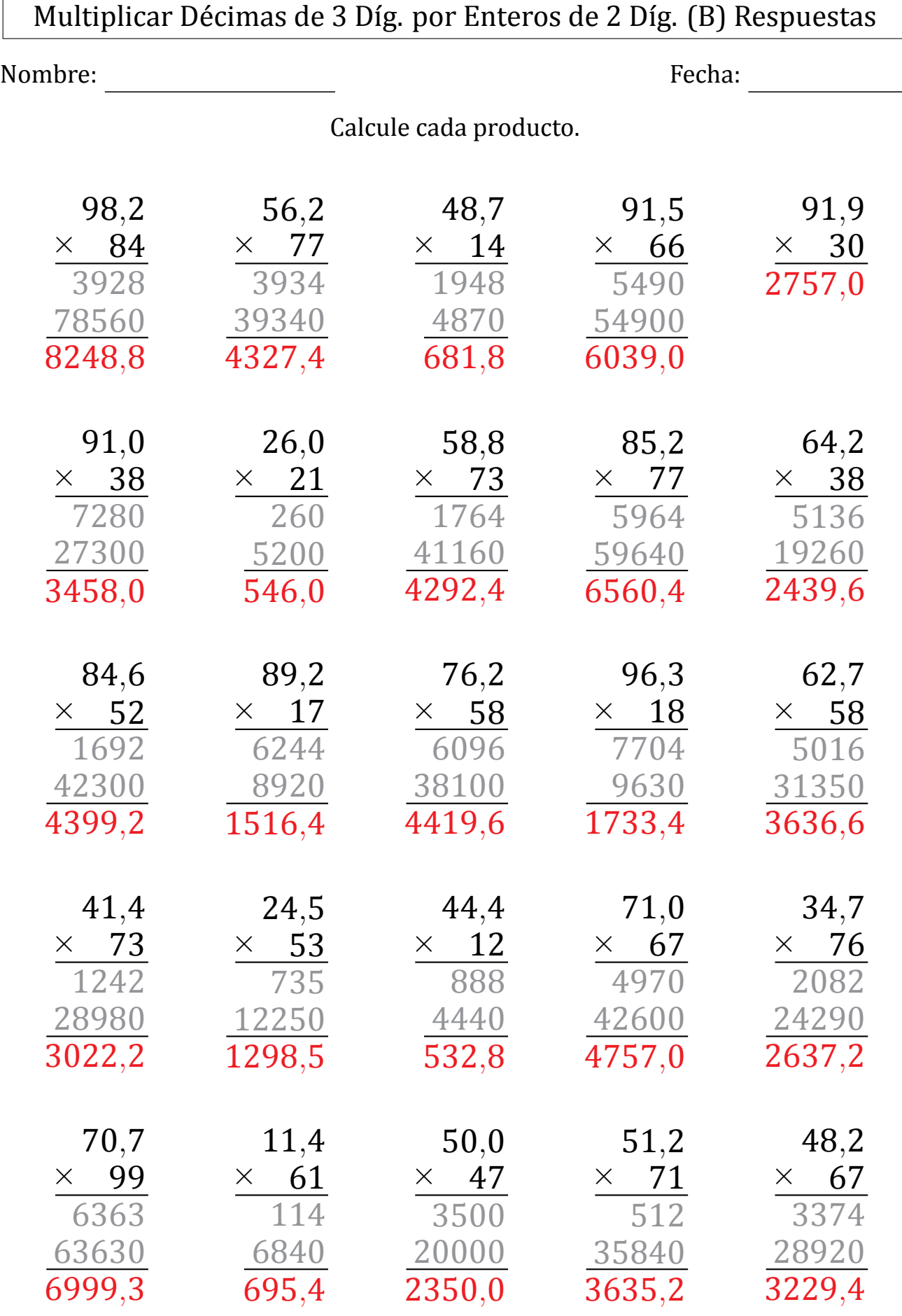

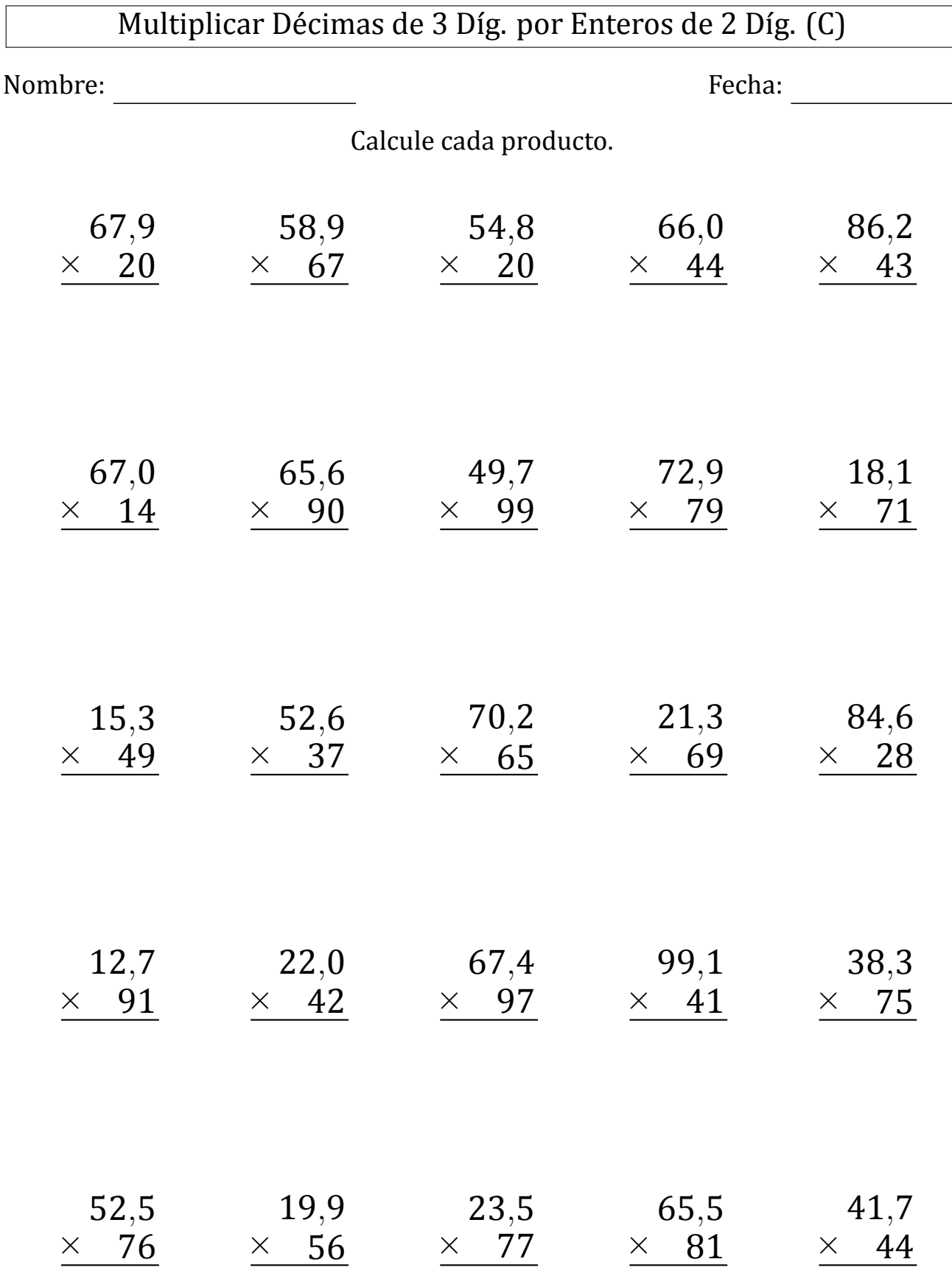

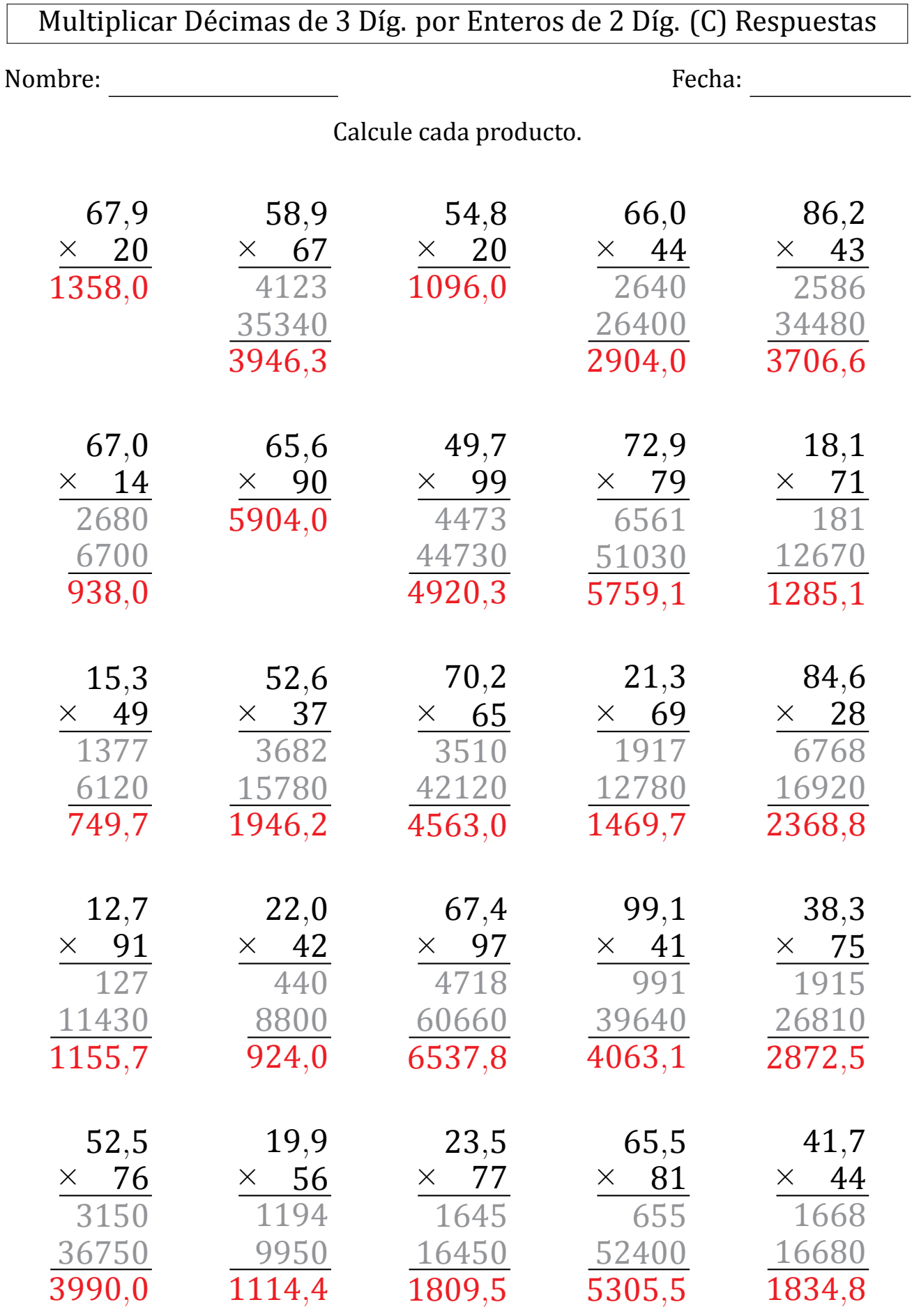

MatesLibres.com

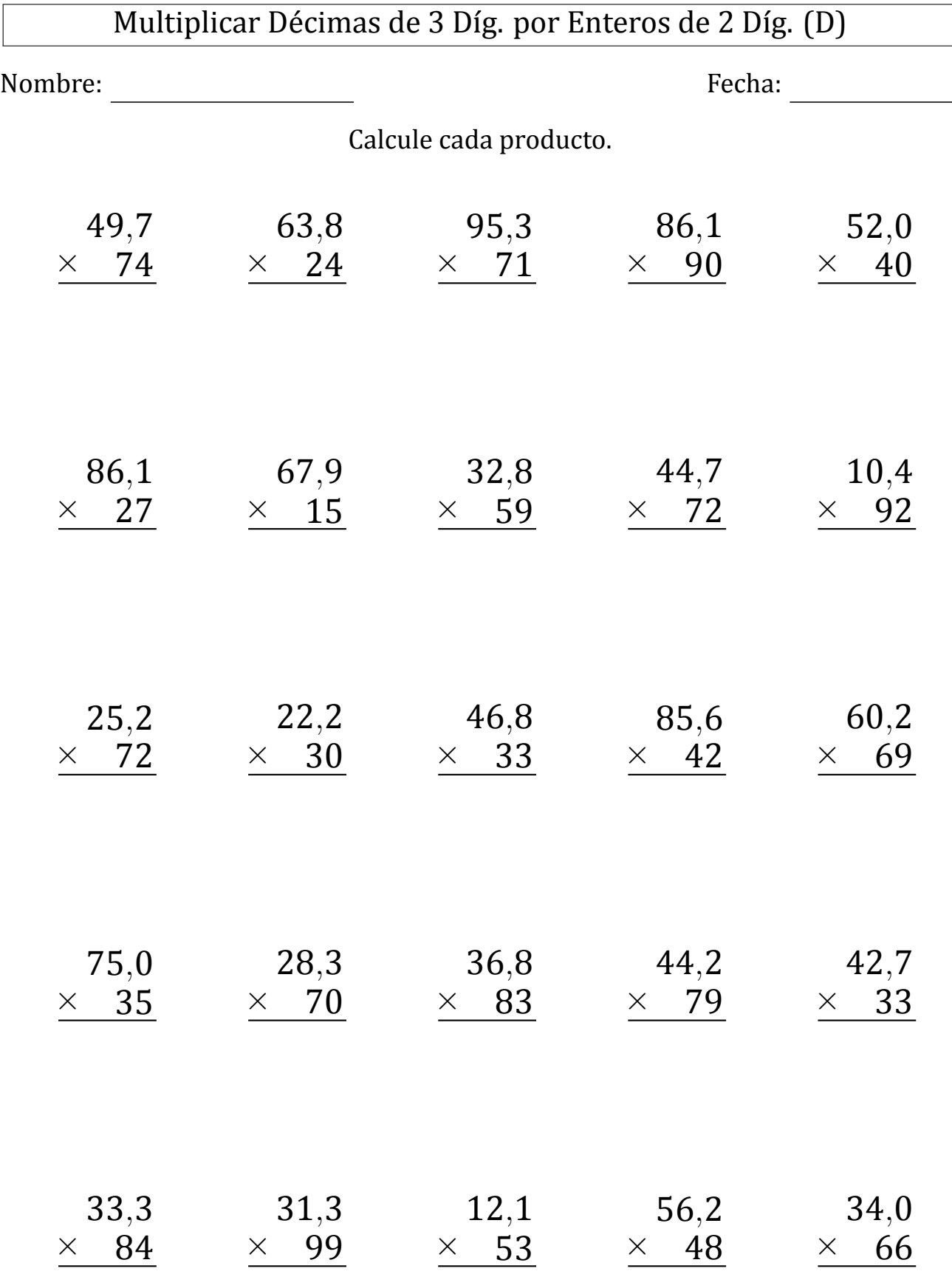

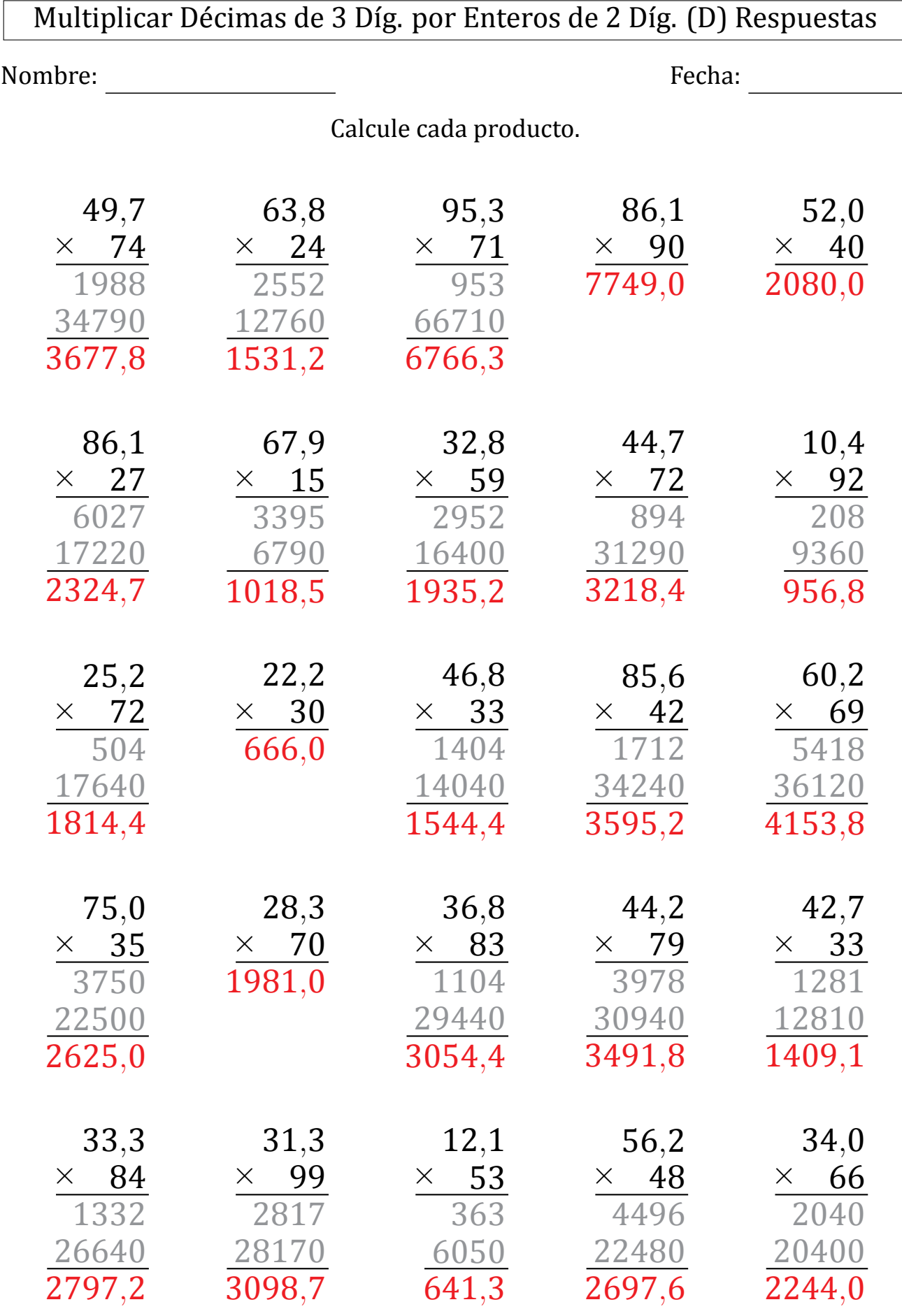

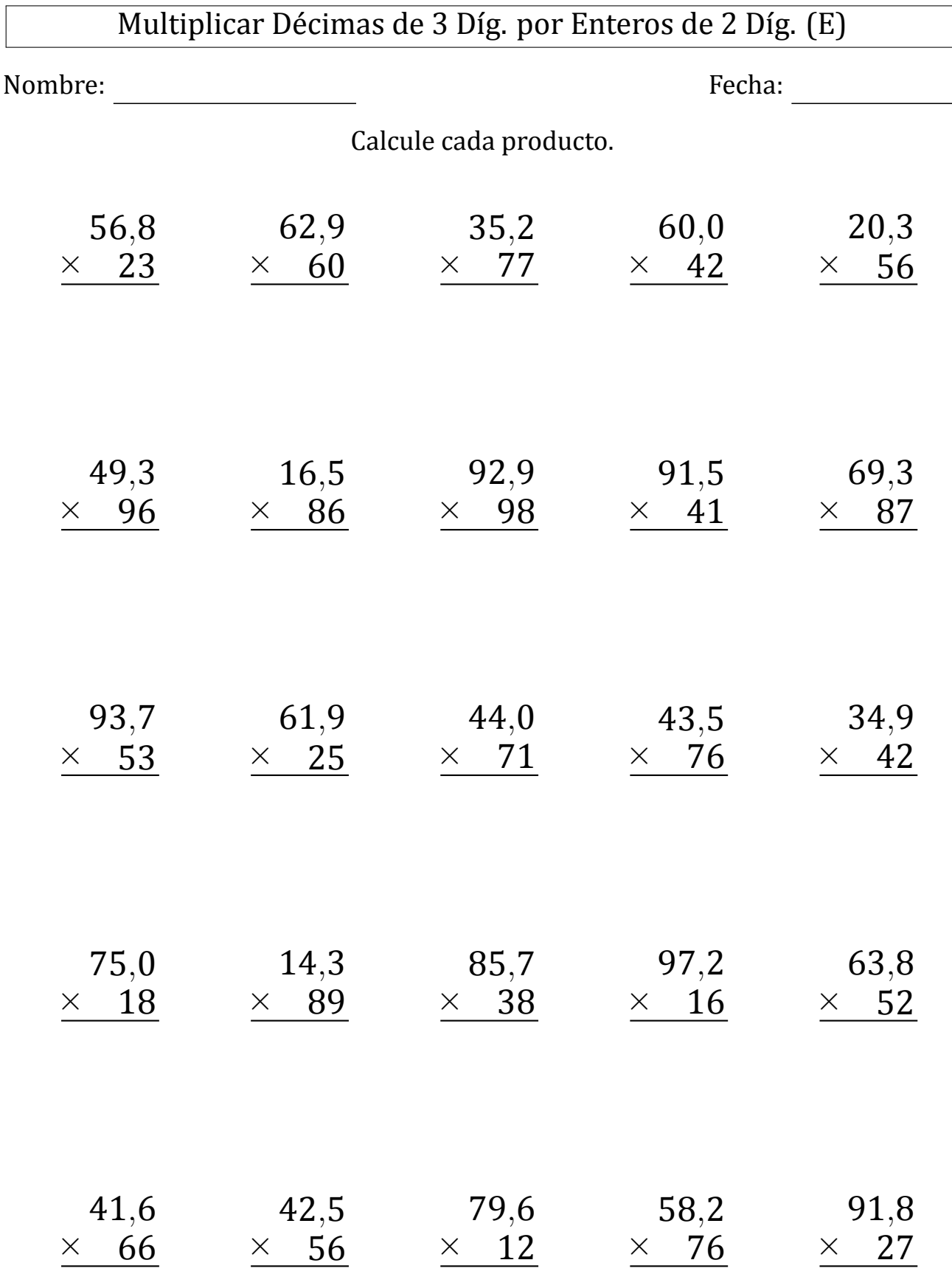

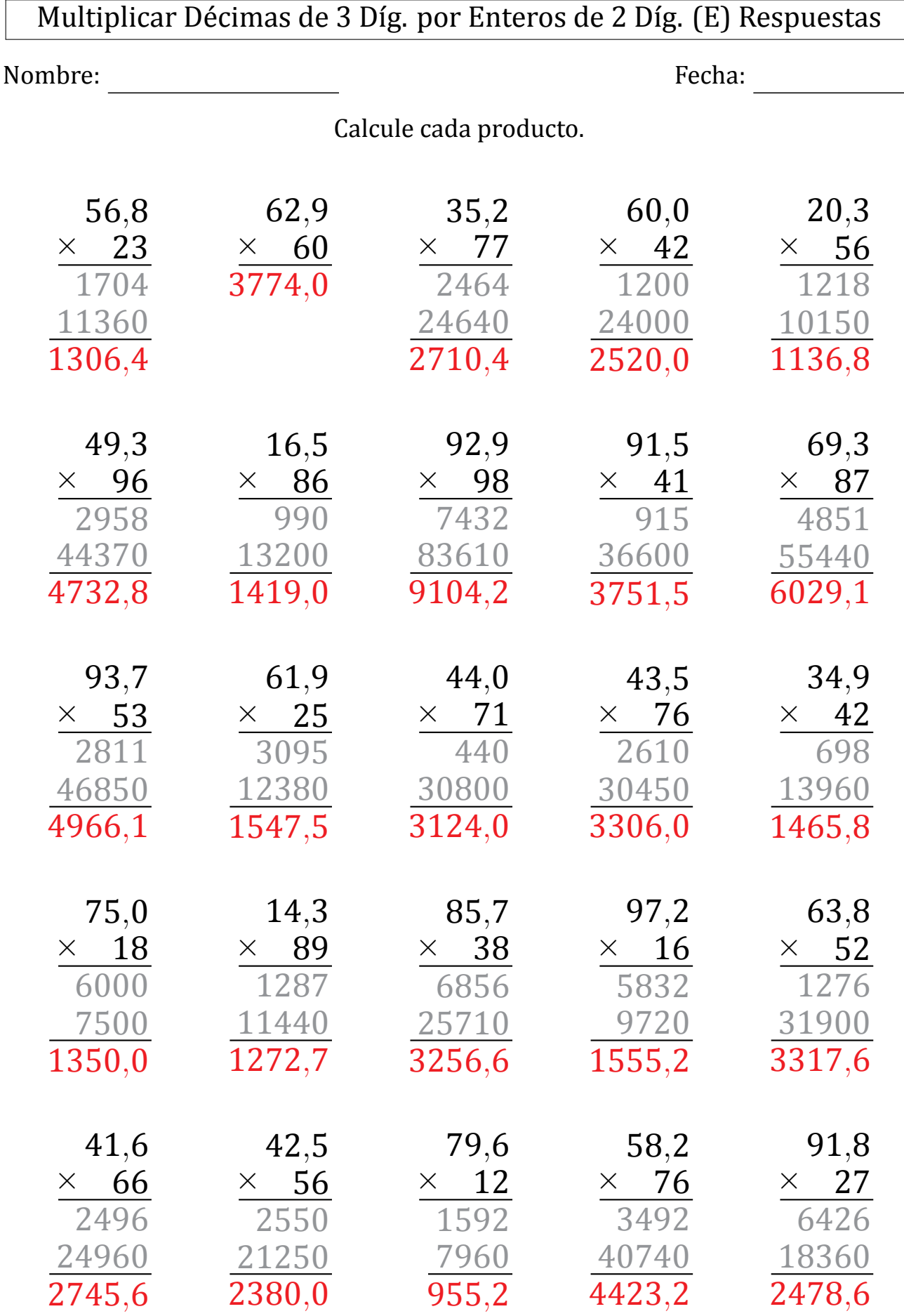

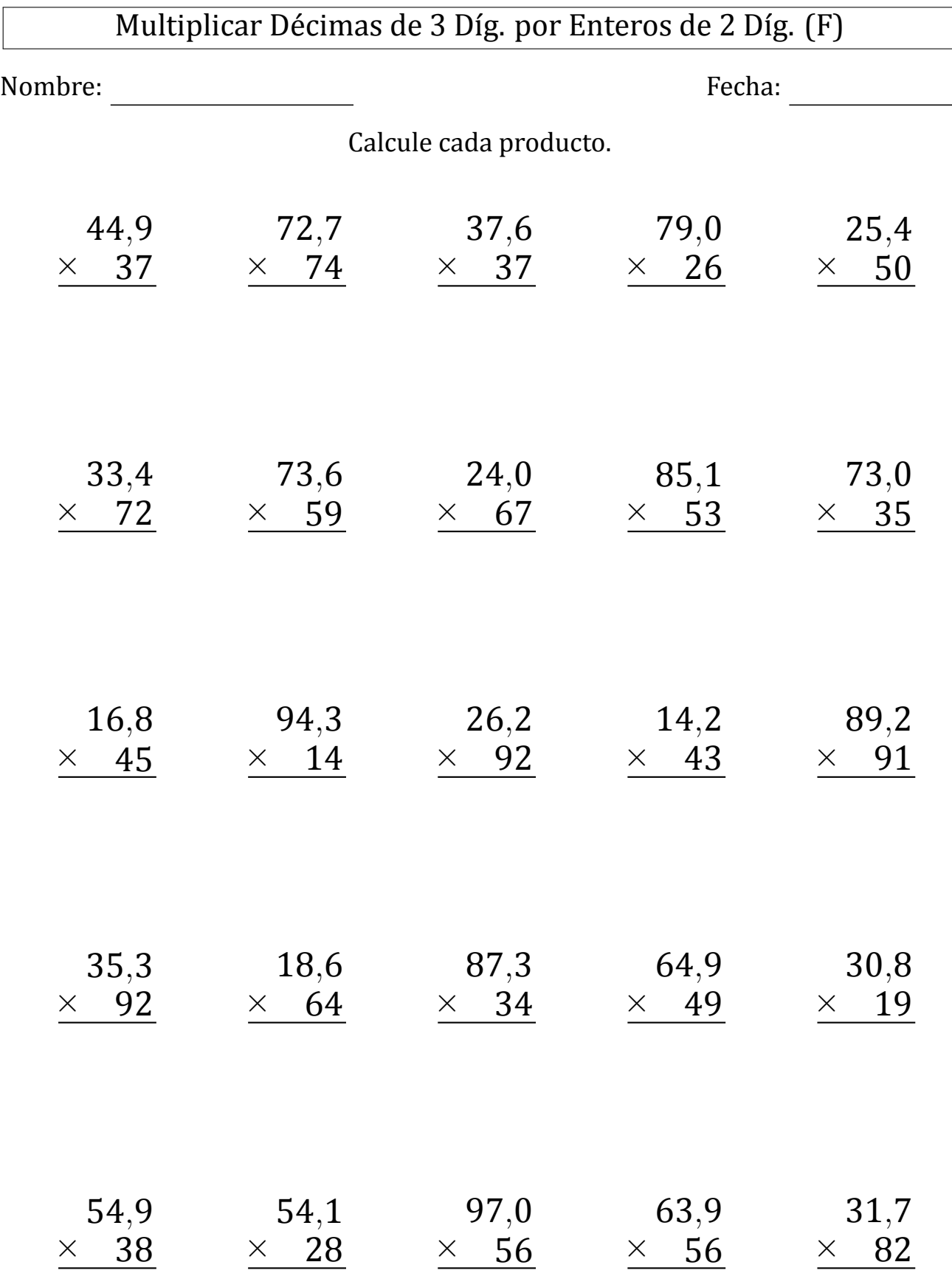

 $\sqrt{2}$ 

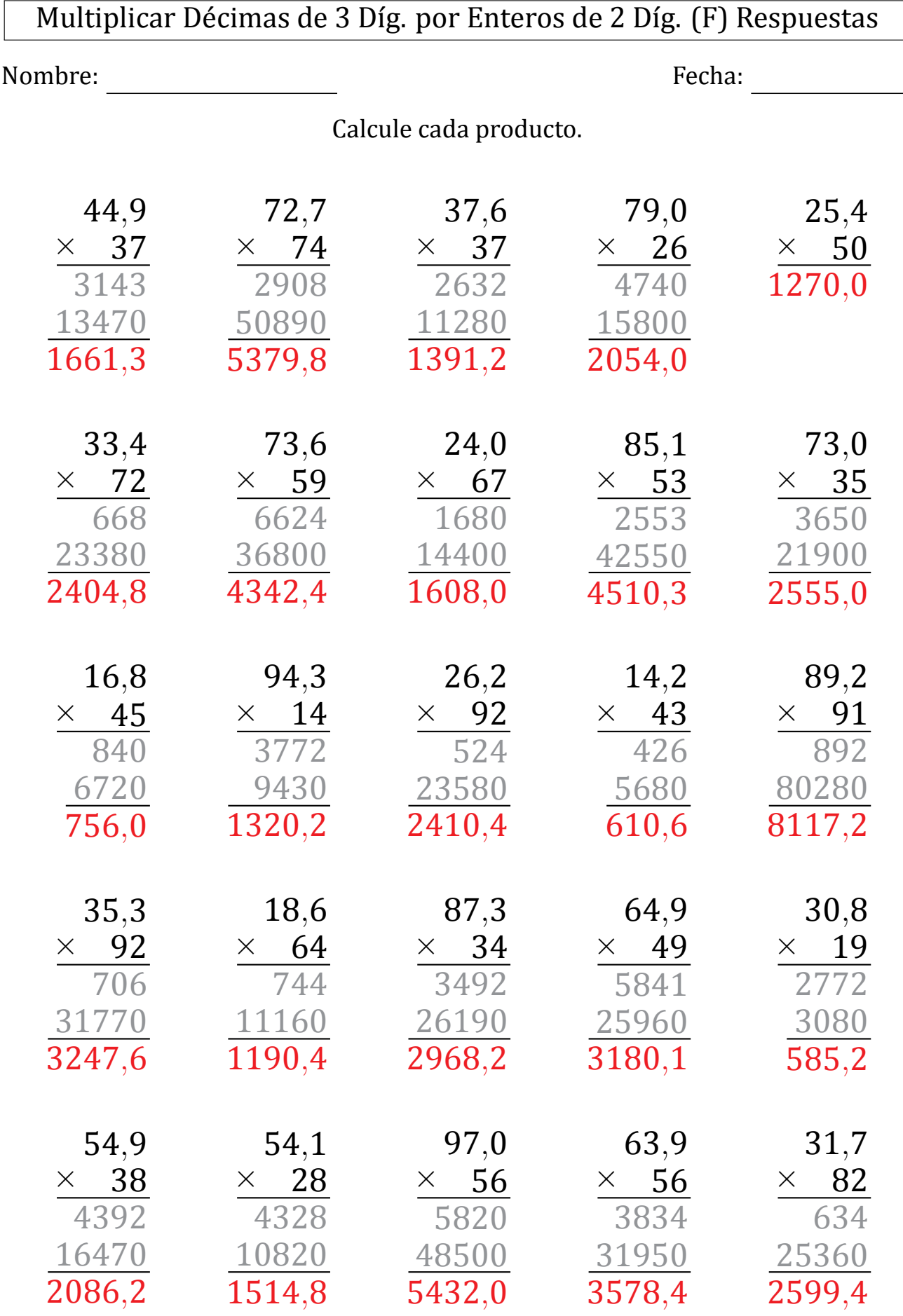

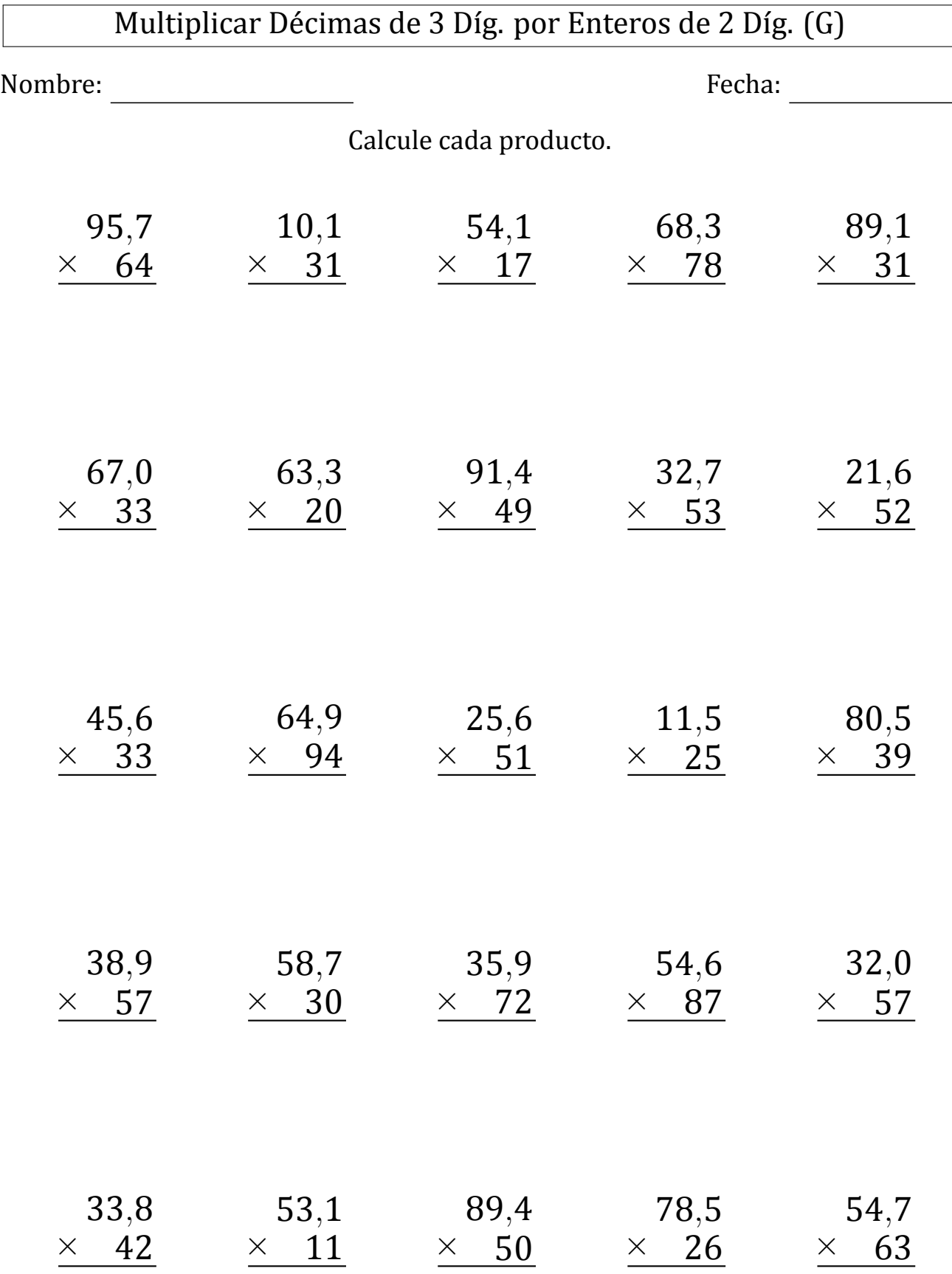

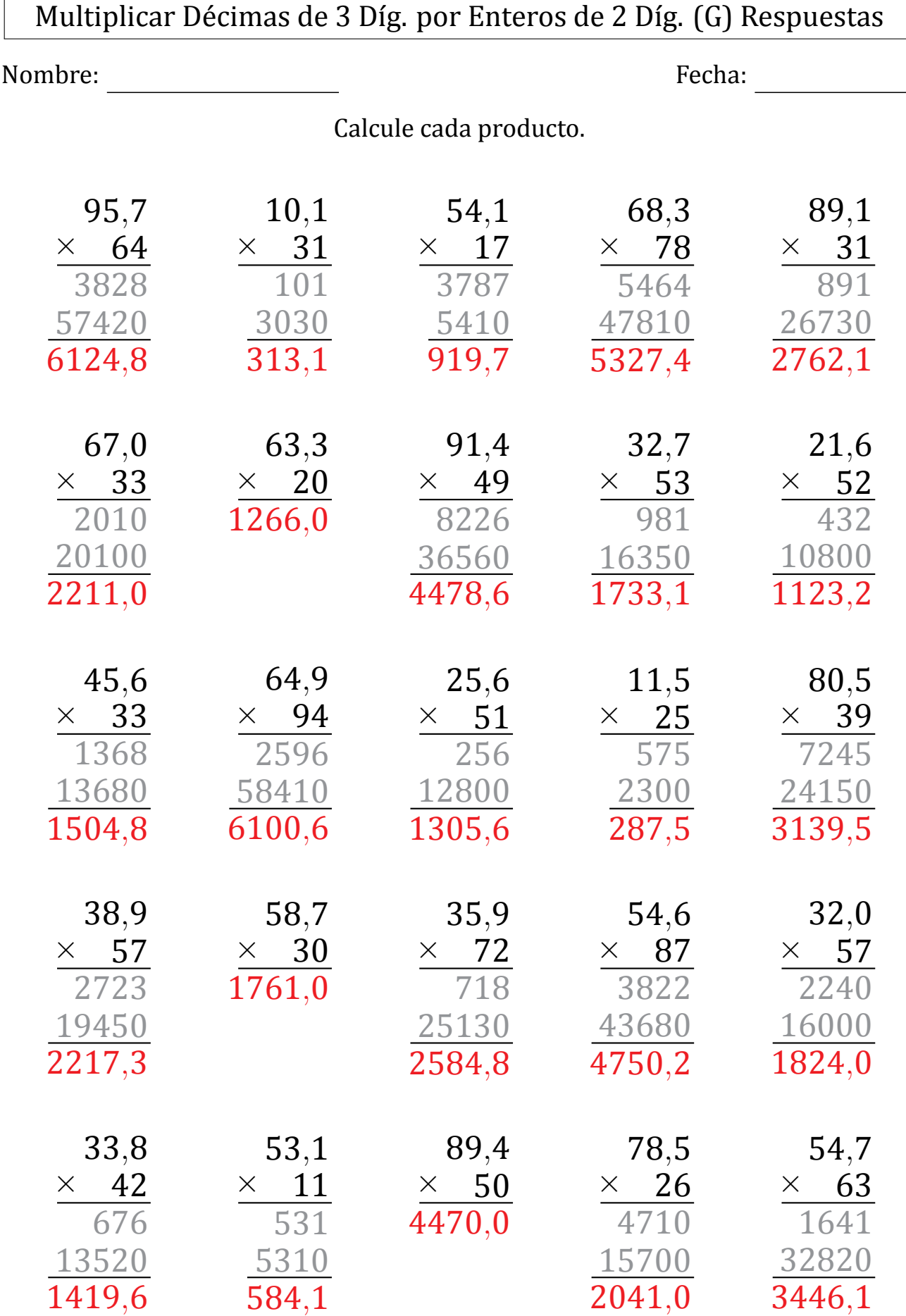

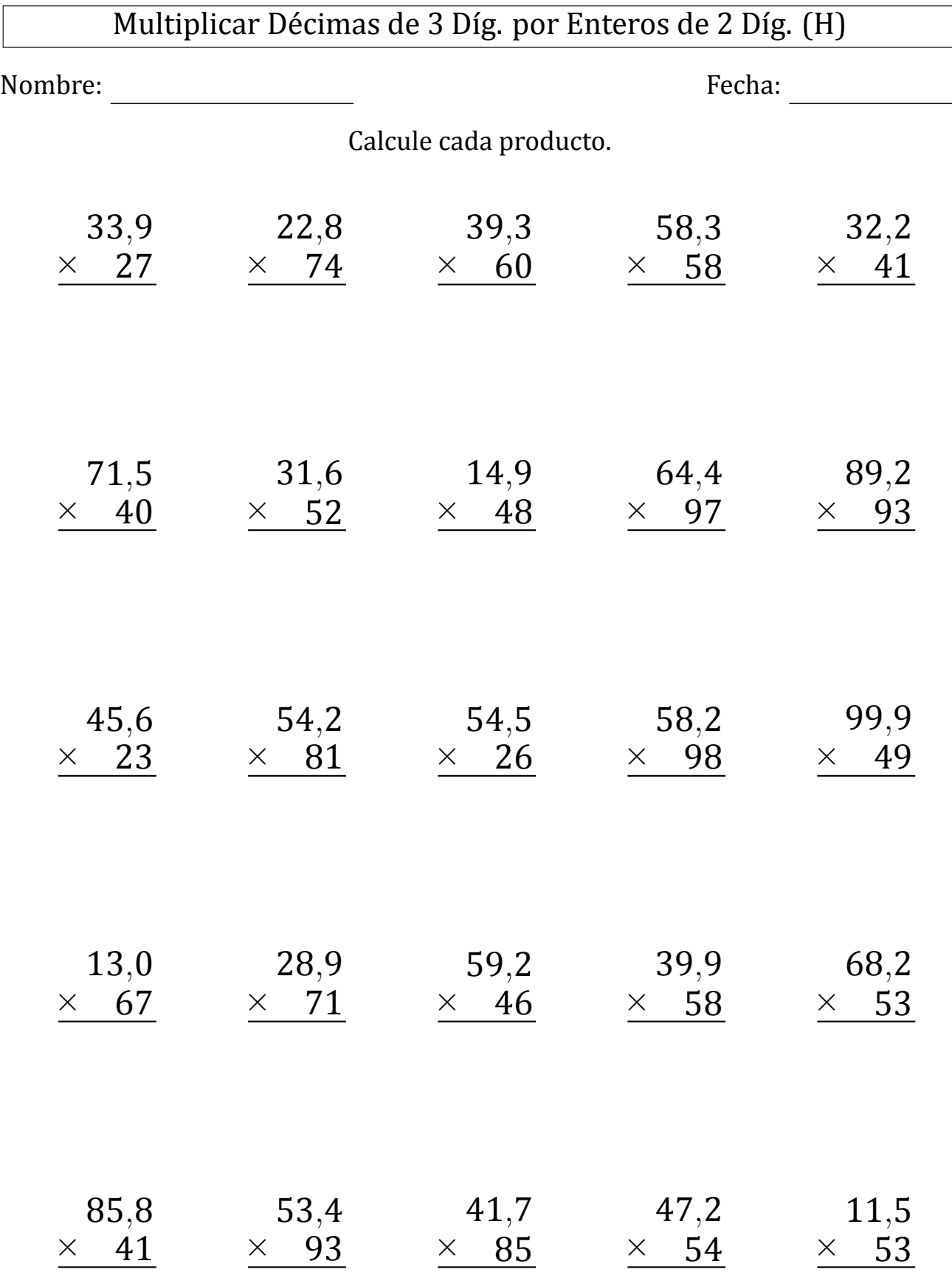

 $\sqrt{2}$ 

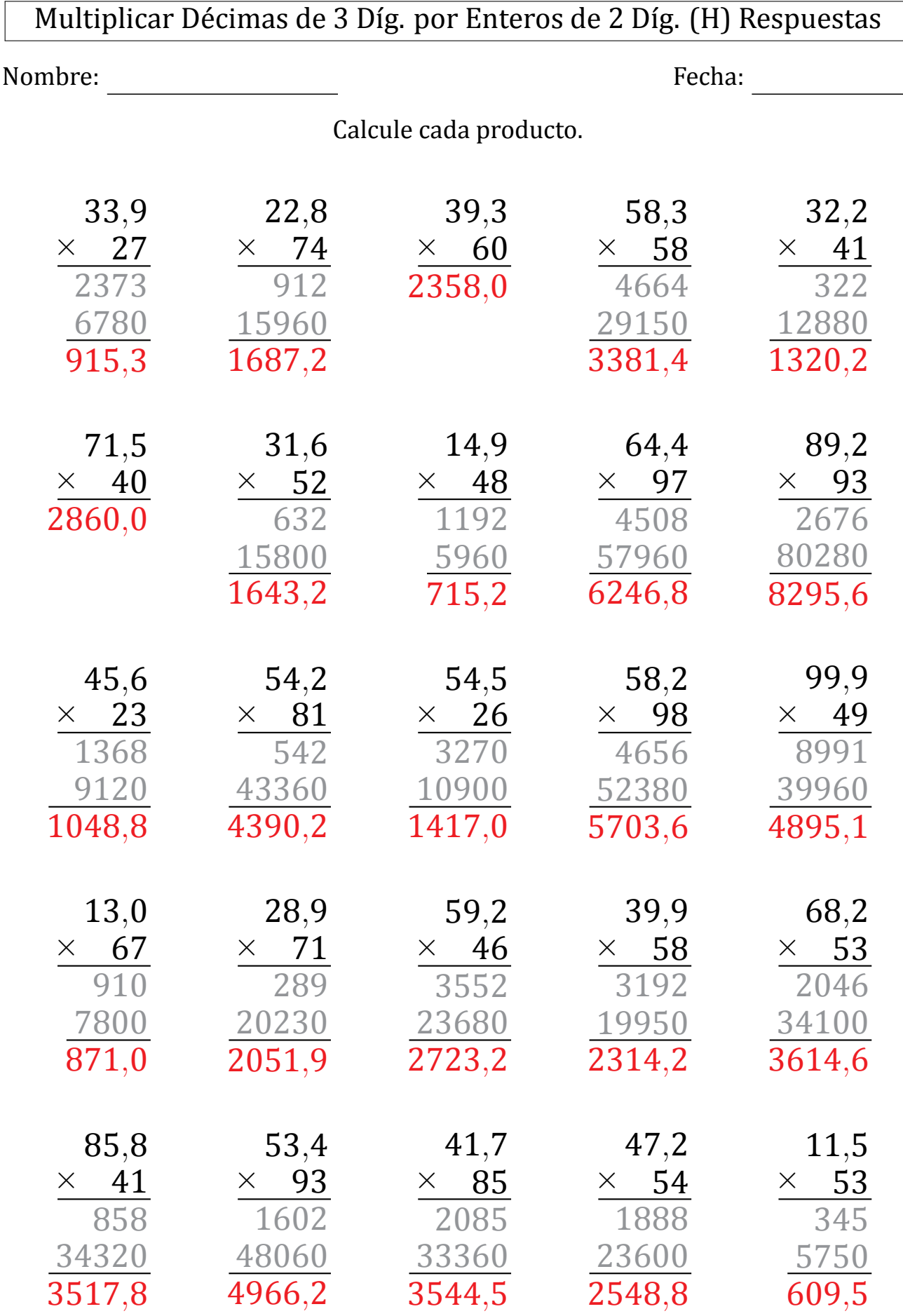

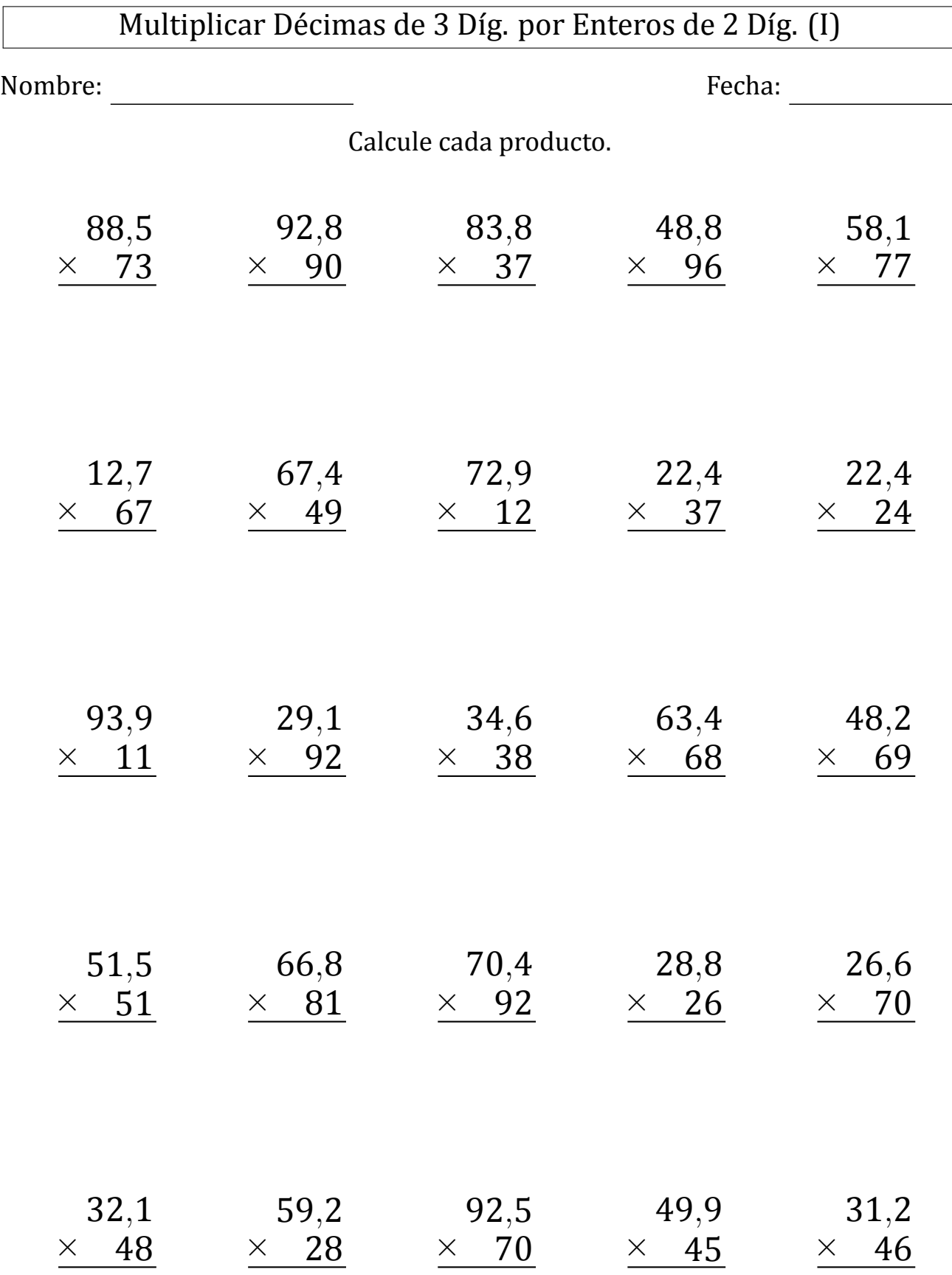

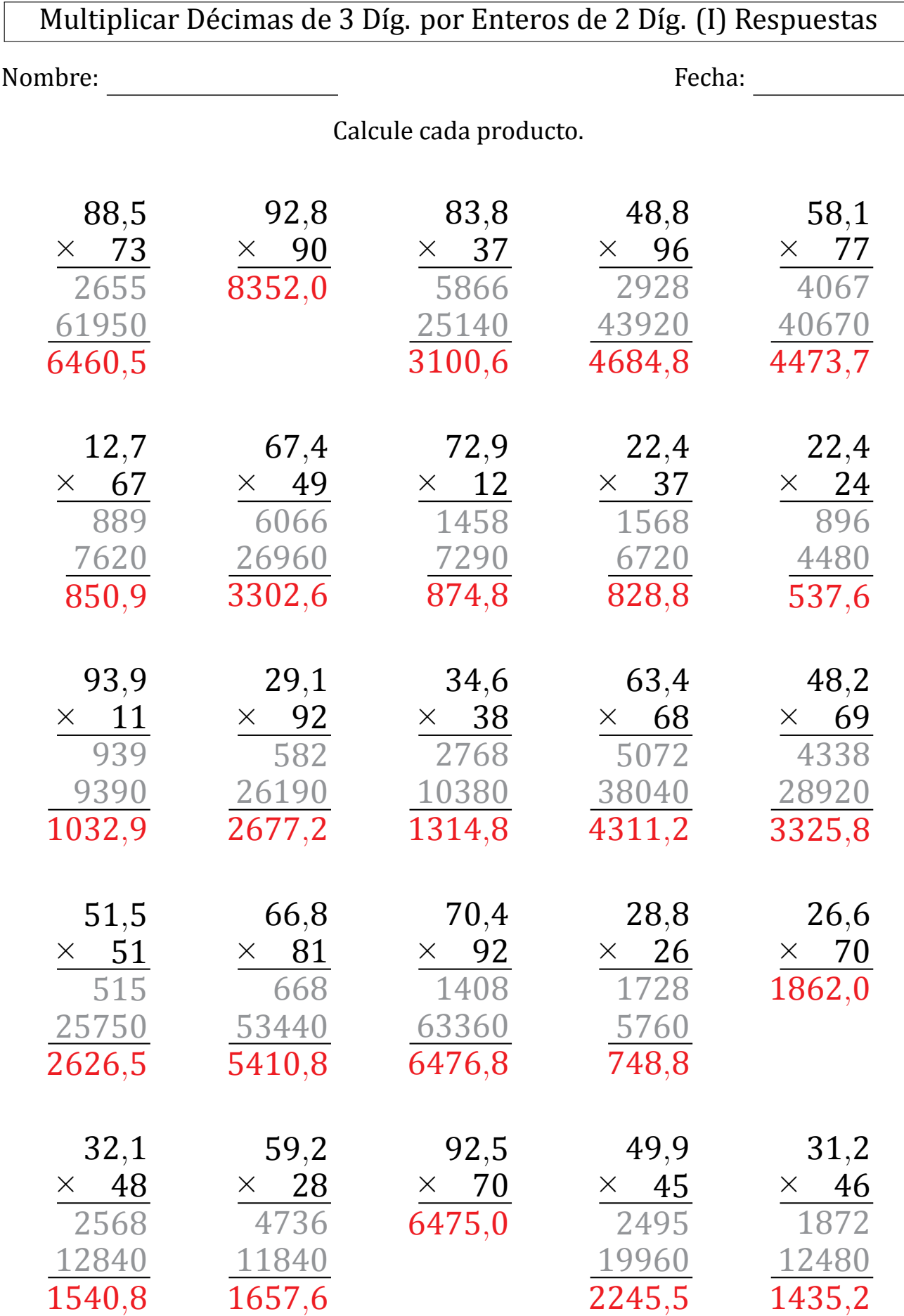

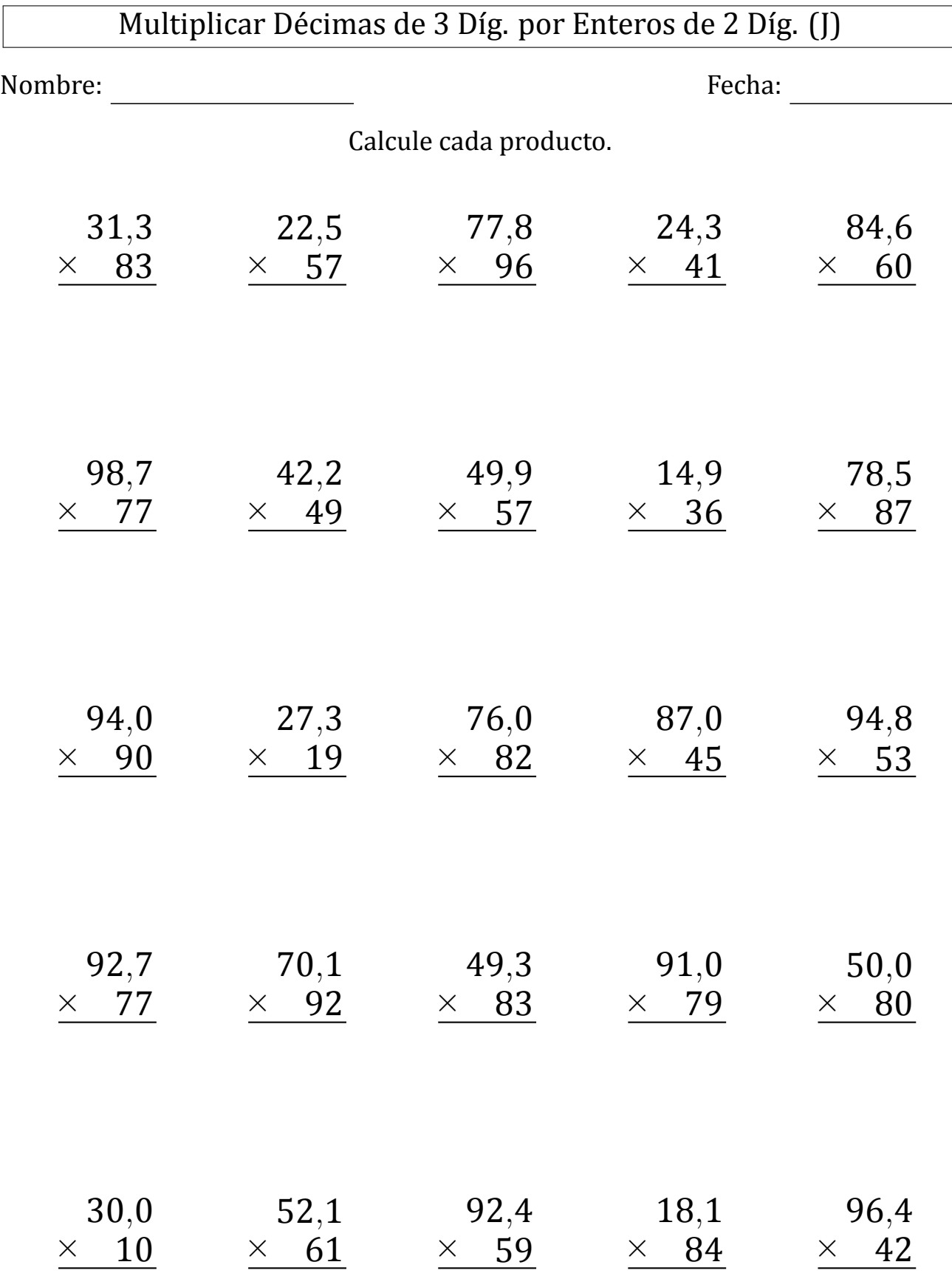

ſ

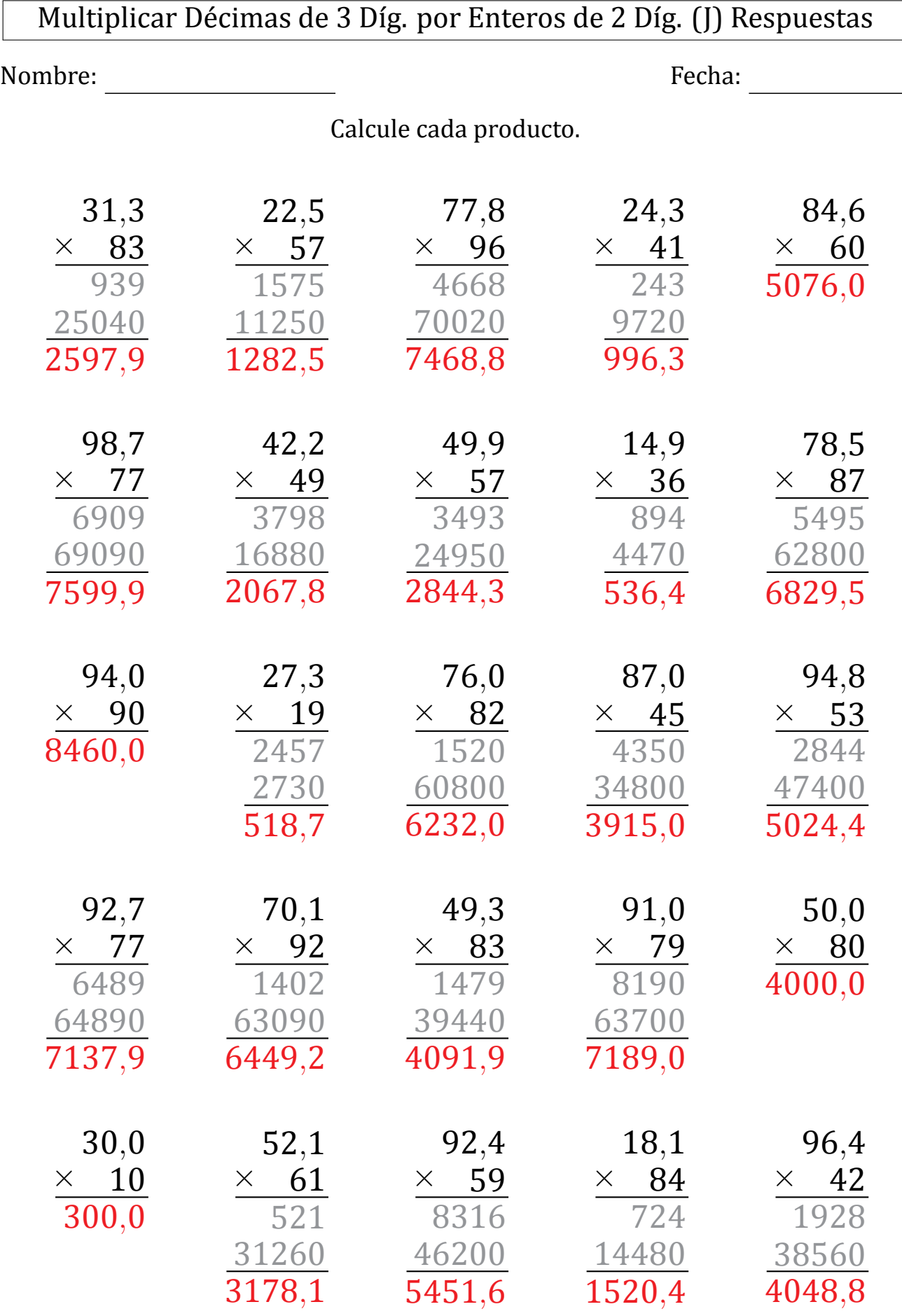